# **Adobe Photoshop CC**

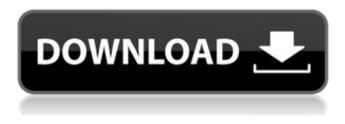

### Download Adobe Photoshop 7.0 Filehippo Crack + Product Key

Displaying the dialog box. The dialog box is the window that appears when you tell Photoshop you want to open a file. Just double-click it to open it. You can tell when you're in a dialog box because the icons change. Sharing Files in Photoshop If you're stuck with someone else's file (or even if you're working with a demo image), you may need to share it with others. Here are some options that you have, depending on which program you're using: You can load a file from another program in Photoshop by using the Open dialog box. Choose File⇒Open to display the Open dialog box. If you have Adobe Bridge open, choosing File⇒Open opens the file in Bridge. Otherwise, the Open dialog box opens in Photoshop, though you don't see any of the files on the other computer (because they're on another computer, not just across the network). In the Save As dialog box, you can enter the name of the file that you want to save by double-clicking the name or, if you're at the top of the list of files, by clicking the arrow that appears next to the filename. (See Chapter 5 for more about the Save As dialog box.) Then save the file by choosing File  $\Rightarrow$ Save. You can also share files from another program in Photoshop by using the dialog box that appears when you select your image and then select Open. Choose Use Adobe Linked File to share the other program's file. Choose Use Adobe Linked file to copy the other program's file. (For information about embedding links, see Chapter 5.) You can use Photoshop's own Save for Web and Save for Web feature to save the file in a format that you can use to publish online, though the output file type depends on the version of Photoshop you use. Choose File⇒Save for Web or File⇒Save for Web. Then specify the name of the file and your Internet settings, such as a Web site address. If you want to send a file to someone over the Internet and your e-mail client doesn't support attaching files, use Google Docs. Go to www.google.com/docs/ and log in with your e-mail address and password. Then choose the computer on which you want to load the file. Choose File⇒Create a new document. Enter a name for the file and open it (choose File $\Rightarrow$ 

### Download Adobe Photoshop 7.0 Filehippo Crack + Free Download

If you are not familiar with Photoshop and you are planning to use it for the first time, Photoshop Elements is a good way to get started. It is an excellent way to learn Photoshop and to start feeling comfortable with it. How to learn Photoshop Watch the official Photoshop Elements tutorial for beginners (you will need a Flash player) Download Photoshop Elements and familiarize with its interface Learn basic Photoshop skills, such as brushes, layers, zoom and tracking Edit images using the intuitive interface Everyday tasks include converting colors, brightening or darkening the image, resizing, basic image retouching, compositing, drawing and poster printing Learn every Photoshop Elements feature and how to use them Learn Photoshop in the context of the whole Adobe Creative Cloud platform Learn Photoshop in six months, even if you already know the basics How to improve your skills Take some Photoshop Elements tutorials, experiment with Photoshop and upload your trials to a tutorial site to get feedback from other users Part 2: Working with pictures The following tutorial is focused on working with pictures. It will teach you how to import, edit and save images. To start learning Photoshop, you have to get at least a basic understanding of

how the interface works. This means first of all familiarizing yourself with the basic menus in Photoshop Elements. For more information about the interfaces, see the section The interface. The menus in Photoshop Elements Menu 1: The main menu You can start Photoshop Elements using the main menu. This menu offers a few options. You can start Photoshop Elements by selecting the option "Photoshop Elements" from the Application menu. You can start the main menu by hitting the Enter key on your keyboard. You can start the main menu by opening the menu on the top of your screen and selecting it. You can open the main menu by pressing the F1 key on your keyboard. By default, the main menu is open on top of your screen. To open it on the left side of your screen, press the F3 key. The menus are arranged according to the most used and the most important options. The left side contains options related to working with images, the right side contains options related to working with colors. 05a79cecff

## Download Adobe Photoshop 7.0 Filehippo

The star of a popular movie franchise made some waves this week when she showed up to the Toronto International Film Festival in a series of red ball gowns. Naturally, Game of Thrones made the most of it. Those of you who need a refresher on who Ms. Rose is can check out the Toronto International Film Festival's handy poster where all of the players are up on stage. Her most popular look was a sexy red gown that perfectly combined mystery, sexiness and power. Yet, seeing it on screen in black-and-white has a certain je ne sais quoi that makes it seem even more memorable. The way the fabric moves around her body is a perfect example of the power of a great red dress. Obviously, if you're looking for high fashion red gowns, you're on the wrong site. Not only are these not high fashion, but they're not even red. But if you're looking for a red that's red enough for your next dinner party, maybe these red dresses will do the trick. BFFs, Blood, Sex and Tears Tired of white dresses, strong reds and black dresses? If you've ever loved a girl who stands out in a crowd, you'll know what I'm talking about. In any case, red gives you an edge. It's the difference between you and them. It's bold, it's flashy, and it screams "look at me!" Like so. For those who don't know, Meghan Markle is an American actress, royalty and princess who's just arrived in Toronto for the Toronto International Film Festival. The star of "Suits" also is known for her work on the long-running TV show "Suits." Like a Game of Thrones Twist While shooting the last episode of the show last year, she learned she was pregnant. Her husband, Prince Harry, is a member of the royal family. Everything that could go wrong did go wrong and Hollywood got really weird really fast. Ask HN: How do you know when a product is ready for 1.0? - agscala How do you know when to release a 1.0? Is there a checklist or something to make sure that the product is polished, stable, and has a solid user base? Do you release a 1.0 or should you always launch a Beta and then have a 2.0 a year later? ===== j

### What's New in the Download Adobe Photoshop 7.0 Filehippo?

Q: What is the difference between the primitive and non-primitive types? I read the following definition of primitive types. Primitive types: bool char int float double Non-Primitive types: enum (don't know how its used) struct (I guess it can be used as a simple struct) class (how can a class be a primitive type?) What is the concept behind primitive types and non-primitive types? A: Enums are not primitive types. I think they are a subset of the struct type. A: The truth is, most of the types that you listed are primitive types. The only non-primitive type is 'class', which is not actually a type, but a concept that can be used to group other types together. It's used for the idea of inheritance. There's very little difference between struct and class, except that classes are inherited while structs can't be (unless you change the struct definition). The main use of class is for inheritance. But structs can also be used for polymorphism. A: The primitive types are: bool char int float double The non-primitive types are: enum struct class Enums are type aliases. They are syntactic sugar for structs, and basically mean the same. Structs are a way to group a set of values together. In other words, they're a way to group a set of related variables together. In this way, structs can be used similarly to classes, as a grouping mechanism. Pages Monday, November 9, 2013 Tuttle Publishing's Nineteenth Century Division has published Crochet, by Lillian Walker, and Canvas Rug Crochet, by Rita Fudge. Crochet is the first crochet book ever published by Tuttle - it's currently in its sixth printing and has garnered great acclaim. Crochet, by Lillian Walker -Sixth Printing Crochet, by Lillian Walker, is the first crochet book ever published by Tuttle Publishing. It is currently in its sixth printing and has garnered great acclaim, including starred reviews in Booklist and Booklist. This exceptional text showcases the endless versatility and creativity of crochet, beginning with an introduction that explains the history of crochet as well as providing instruction on

# System Requirements For Download Adobe Photoshop 7.0 Filehippo:

Click to expand... Running time: 1 hour with the motion picture and 2.5 hours with the Bluray SPECIAL EDITION. Features: • Voice talent from the film. • Articulation and lip sync for every character. • All text in the movie is presented in the original, authentic language and with all accents and dialects. • A whopping 70 Languages! • An abundance of cool sounds, effects, and fun extras! • Playable from the comfort of your couch with the voice recognition mode

https://citywharf.cn/photoshop-old-free-brushes-644-free-downloads/

https://greybirdtakeswing.com/how-to-get-the-circle-brush-back-in-to-photoshop-step-2/

https://epkrd.com/adobe-photoshop-elements-2020/

https://lannews.net/advert/adobe-photoshop-90/

http://implicitbooks.com/advert/adobe-photoshop-cs5-portable/

https://baukultur.plus/wp-content/uploads/2022/07/free\_download\_of\_photoshop\_fonts.pdf

http://www.male-blog.com/2022/07/01/download-font-vni-cho-photoshop/

https://stylishoffer.com/free-luts-for-kdenlive/

https://financetalk.ltd/61-free-photoshop-fonts-for-designers/

https://www.mantoloking.org/sites/g/files/vyhlif6076/f/uploads/mantoloking\_borough\_guide\_2022\_final\_webcopy.pdf

https://cryptotalkcentral.com/20-free-wedding-presets-for-photographers/

https://www.cameraitacina.com/en/system/files/webform/feedback/adobe-photoshop-free-download-for-windows-7-64-bit-full-version.pdf

http://www.ubom.com/upload/files/2022/07/qKTf9sqlwM6YCLvM9Kbl\_01\_2dddc028bf2d3f52b47bbf162d25cbab\_file.pdf

https://www.mycatchyphrases.com/jigsaw-puzzle-photoshop-tutorials/

http://www.benningtonfol.org/50-free-design-brushes-download/

https://www.la-pam.nl/free-download-photoshop-pro-4-photoshop-cs6-professional-mac/

https://www.mil-spec-industries.com/system/files/webform/fellyne225.pdf

http://launchimp.com/wp-content/uploads/2022/07/brush\_stroke\_photoshop\_brushes\_free\_download.pdf

https://conselhodobrasil.org/2022/07/01/expert-photoshop-software-full-version-download-for-free/

https://www.cryptonumist.com/wp-content/uploads/2022/07/download\_adobe\_photoshop\_cs9\_portable.pdf